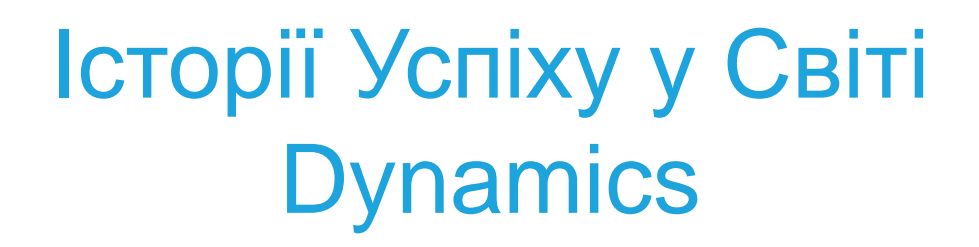

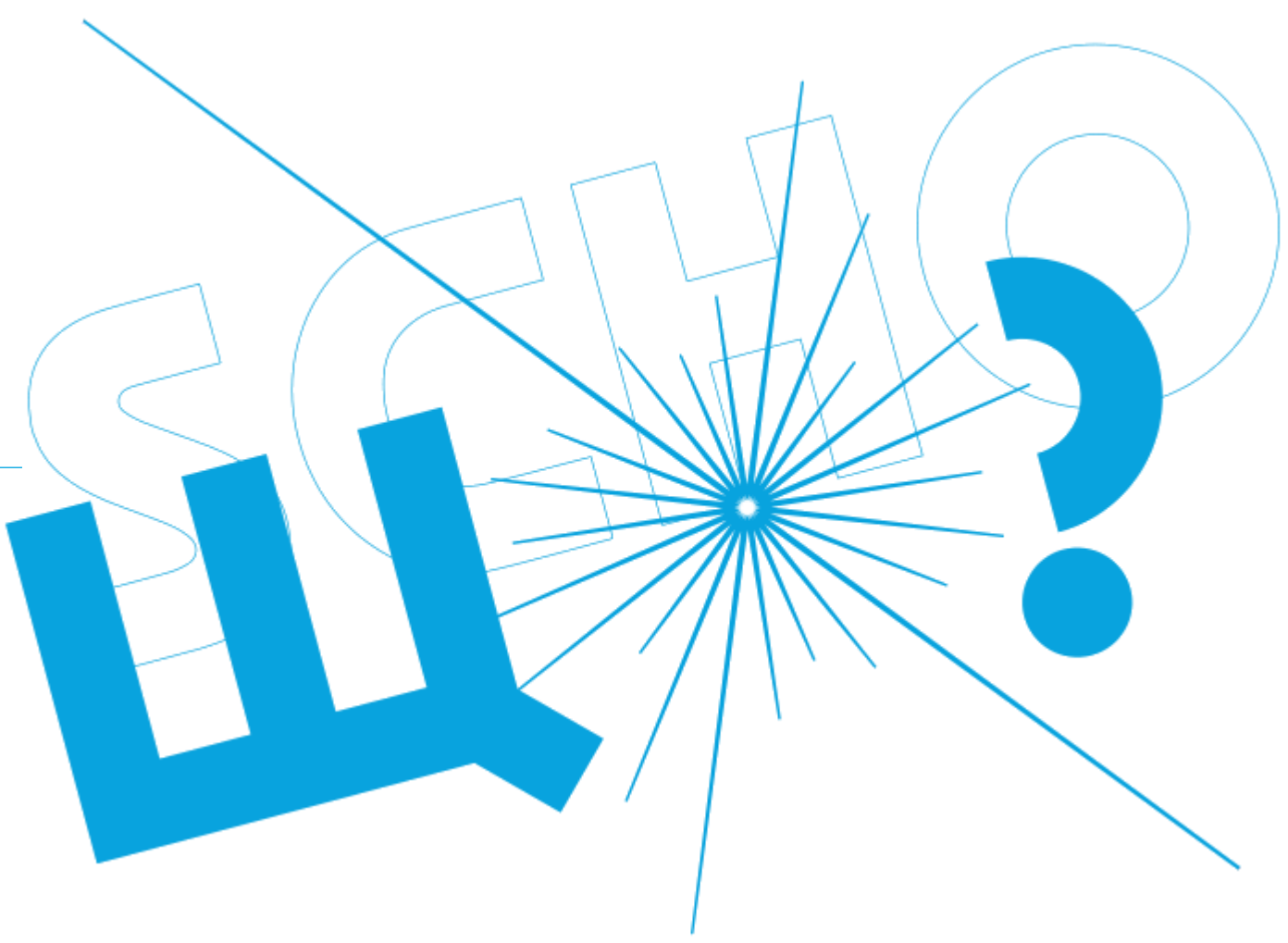

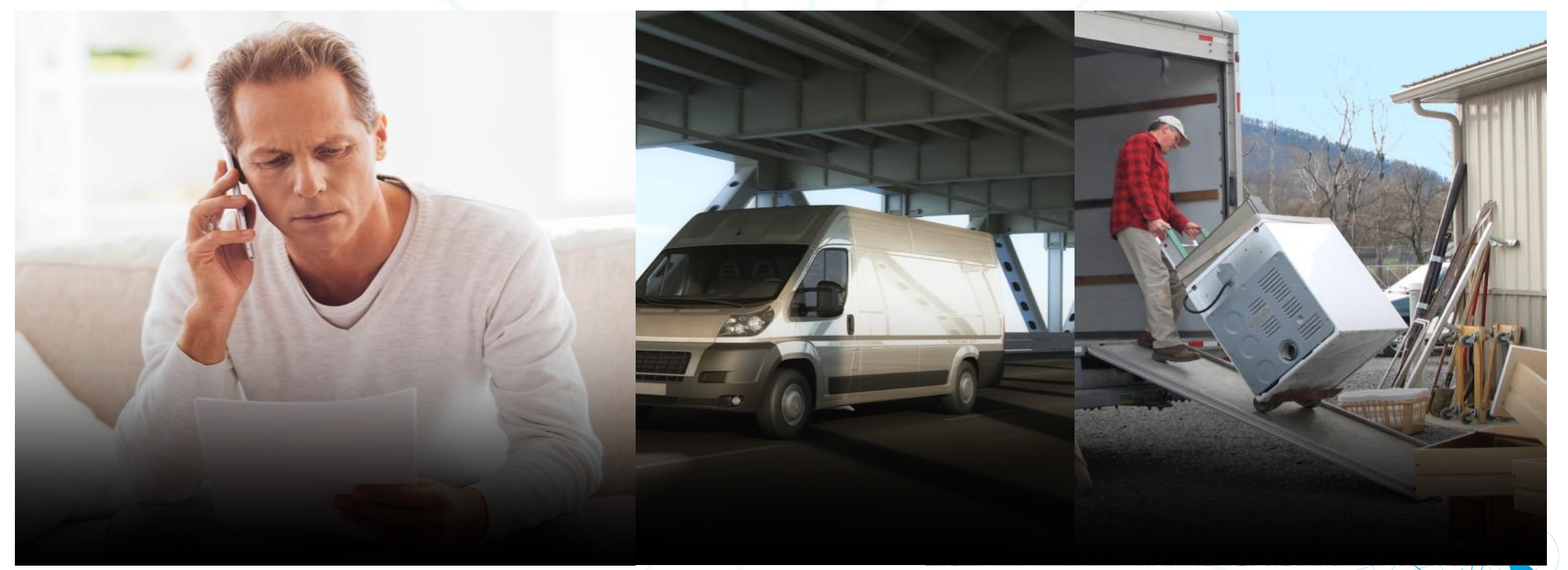

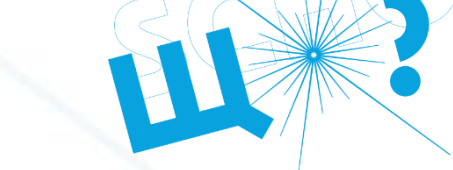

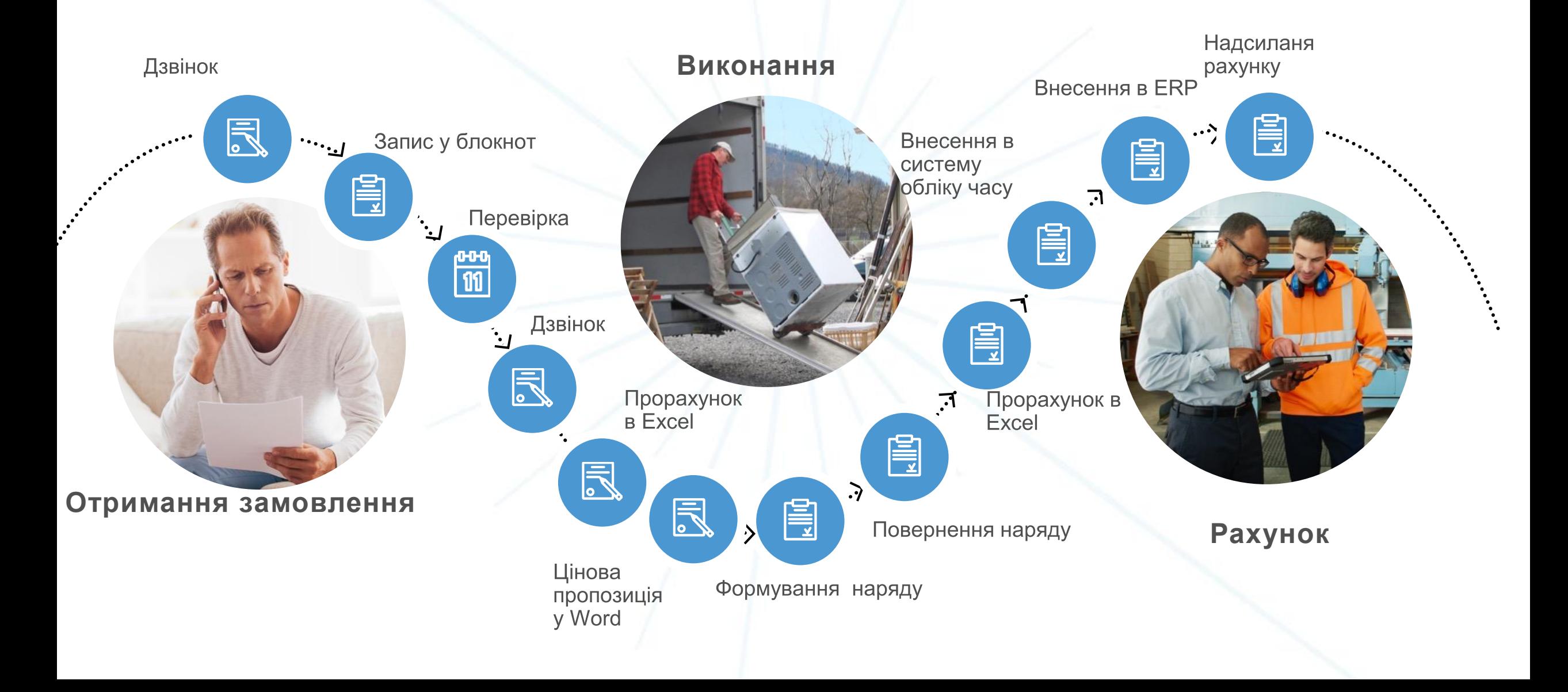

## Дезінтеграція використаних технологій

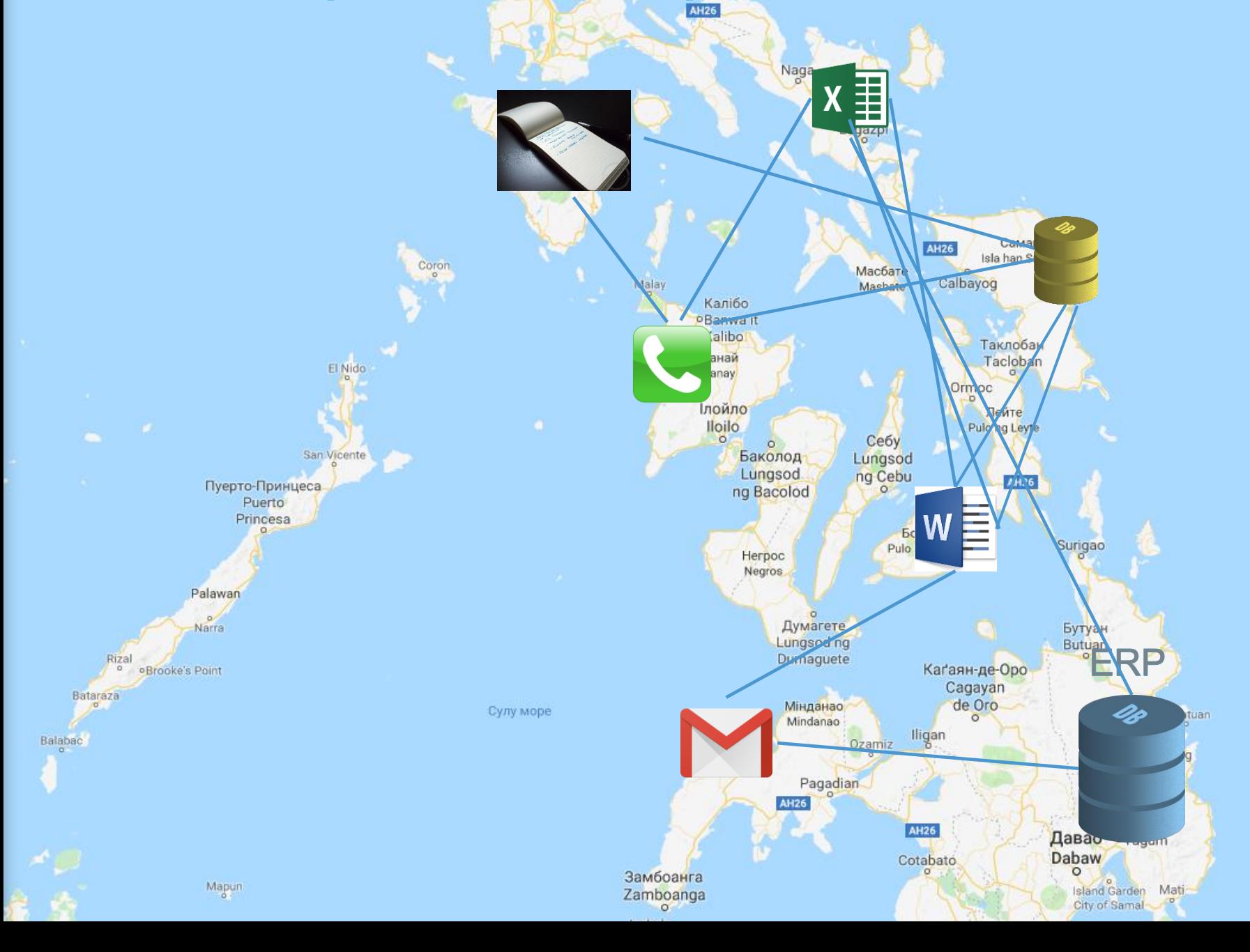

۰

 $\mathbb{P}$ 

## Рішення

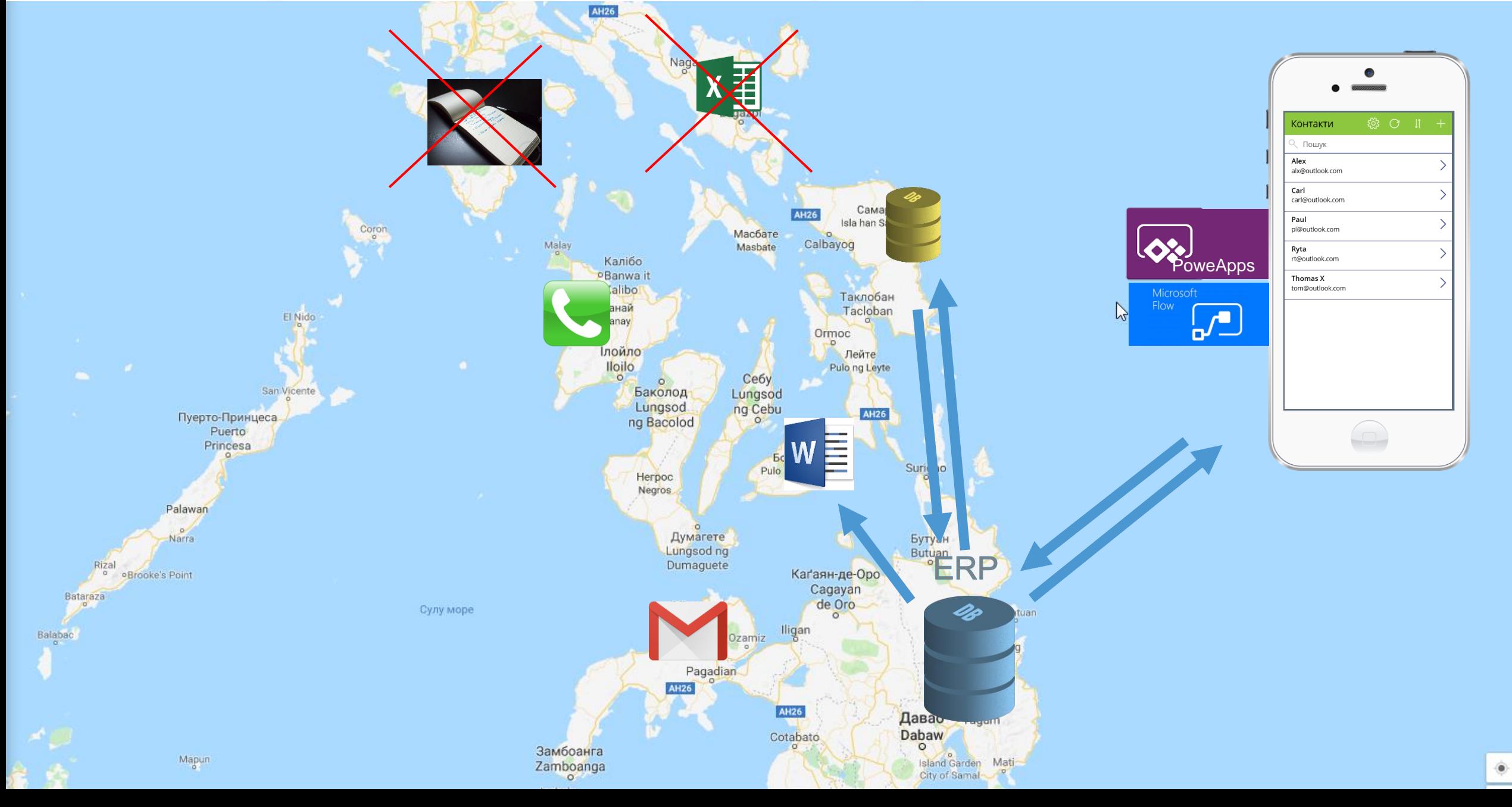

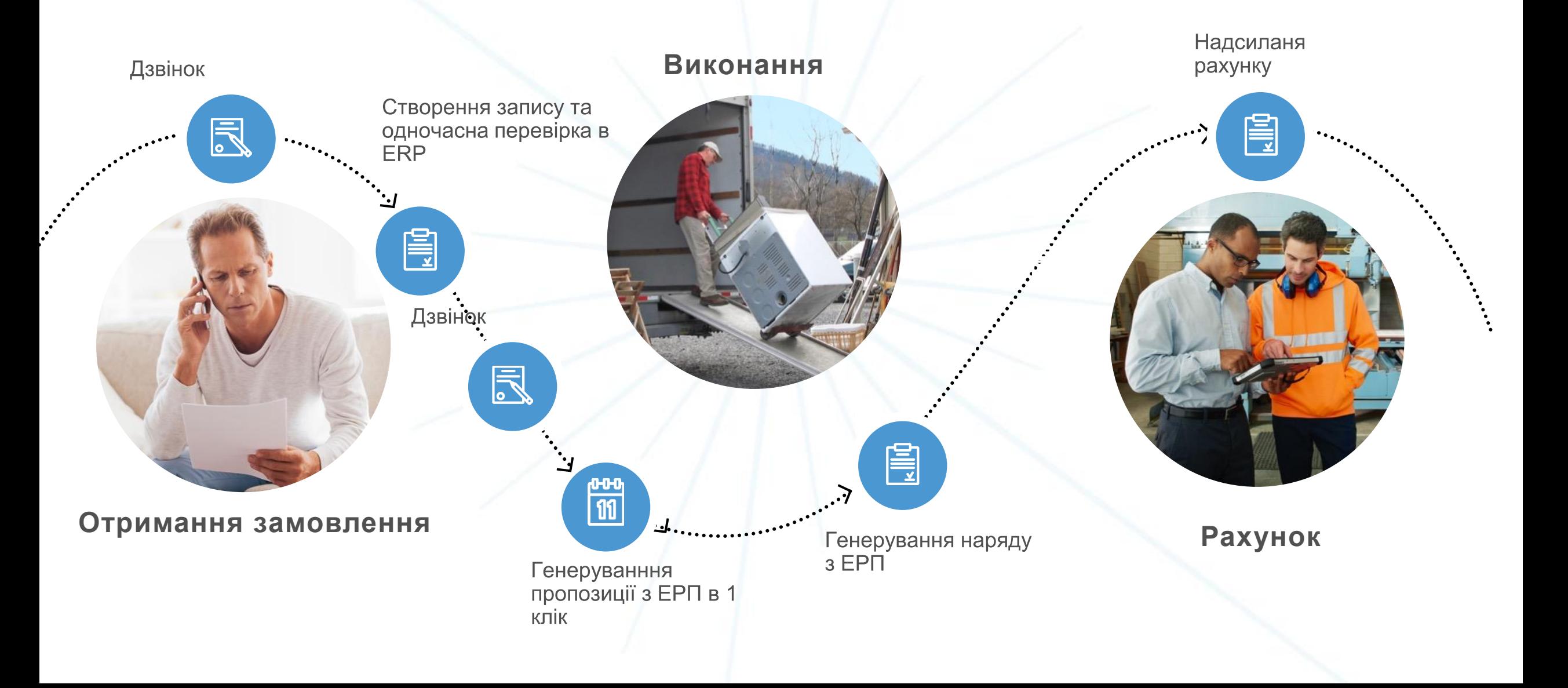

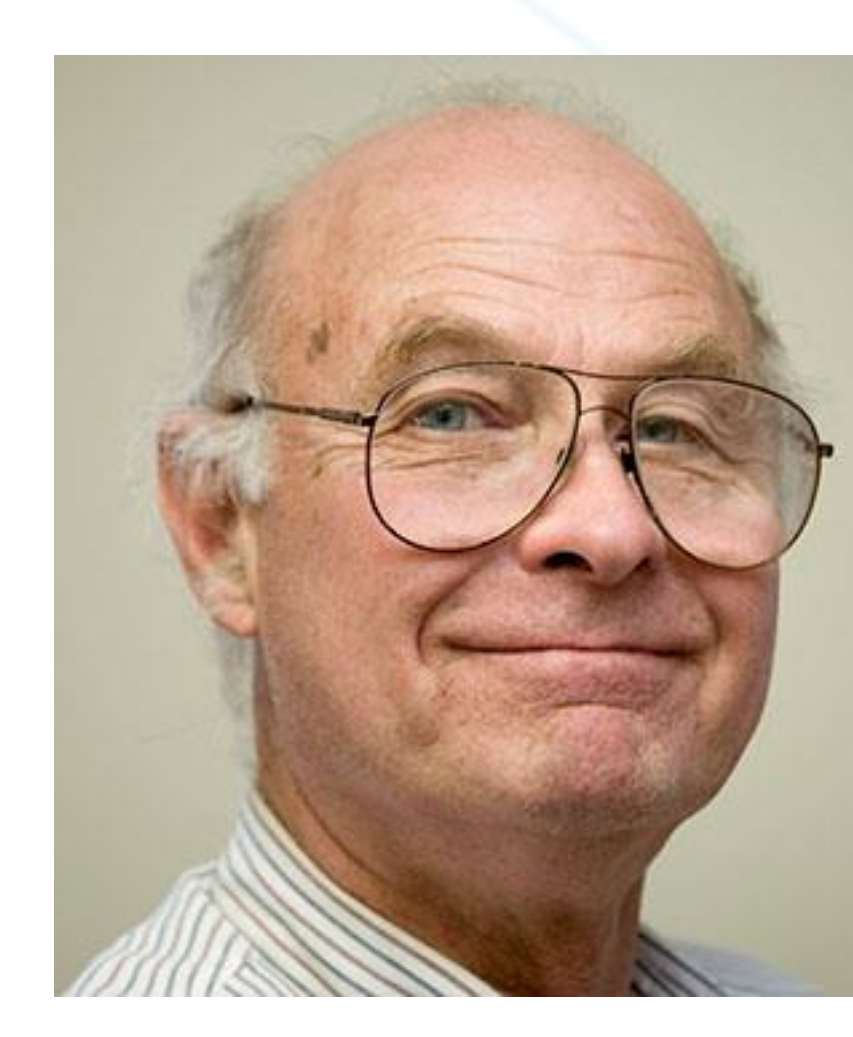

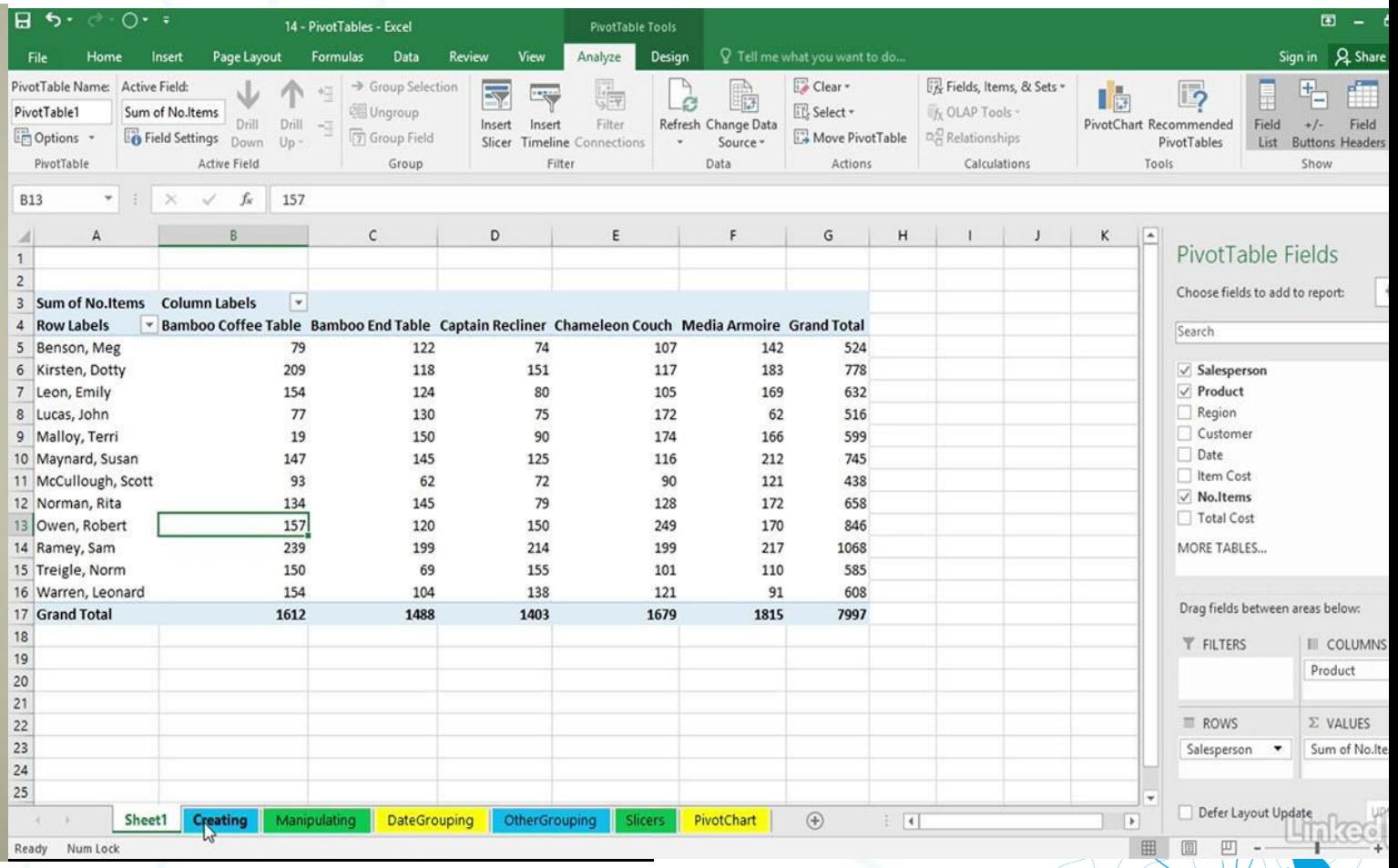

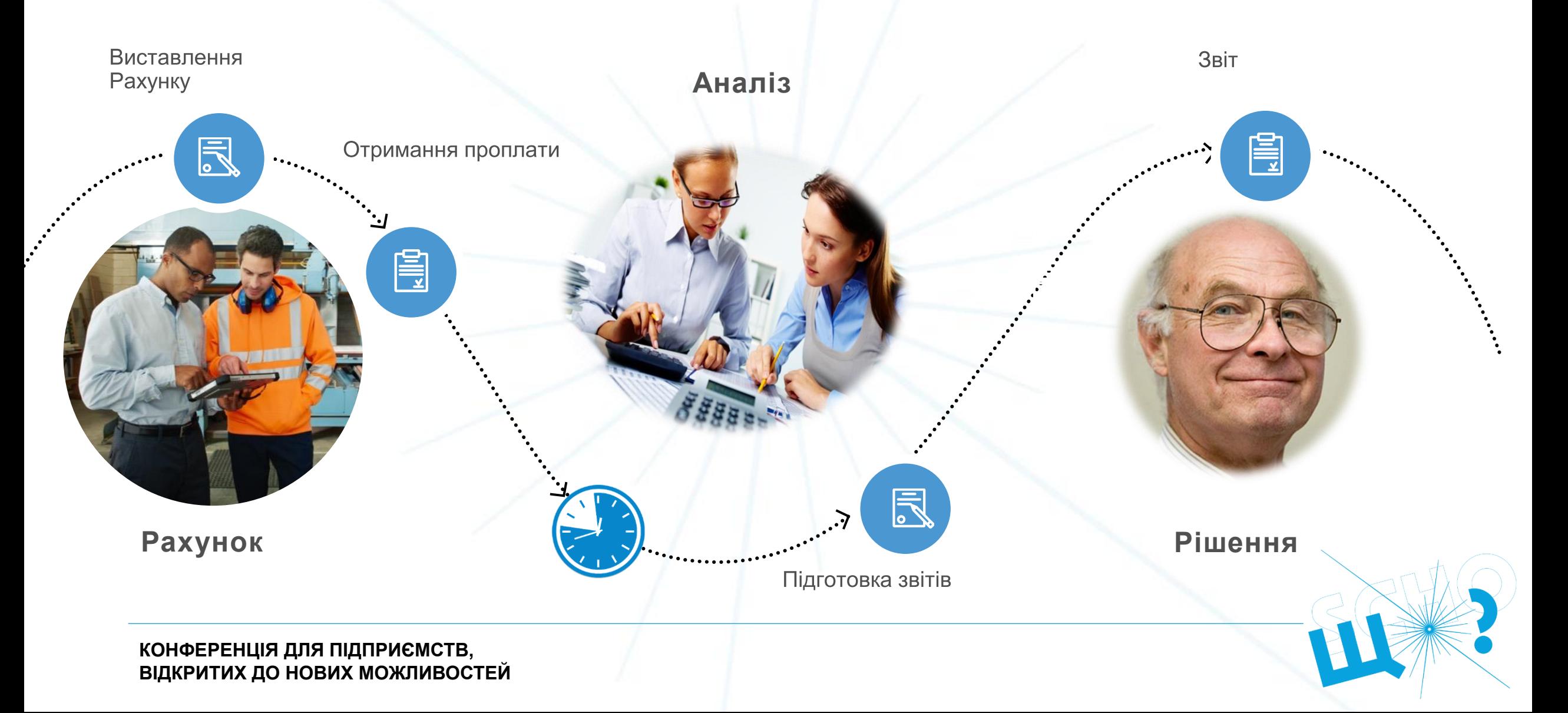

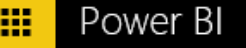

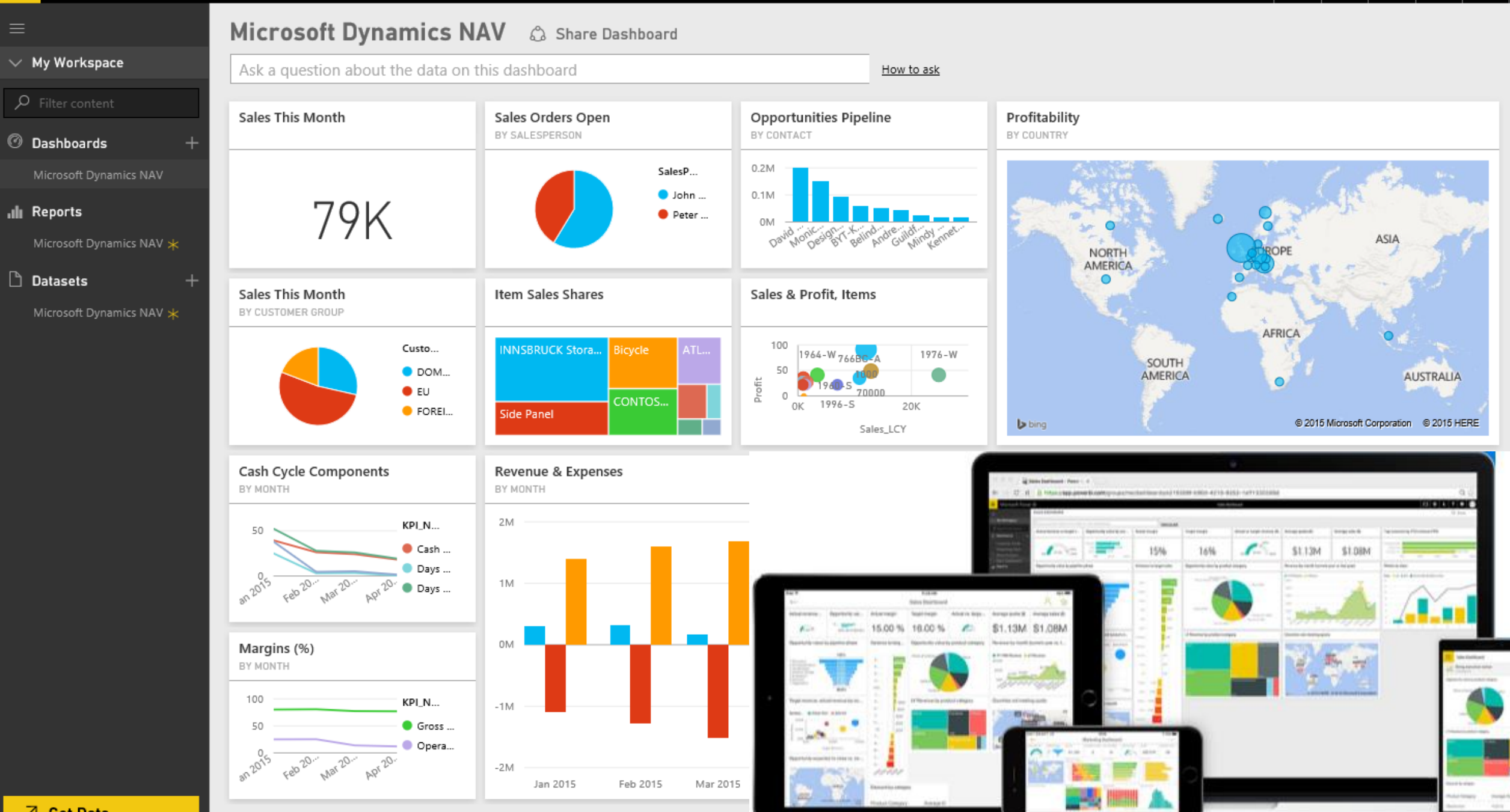

フ Get Data

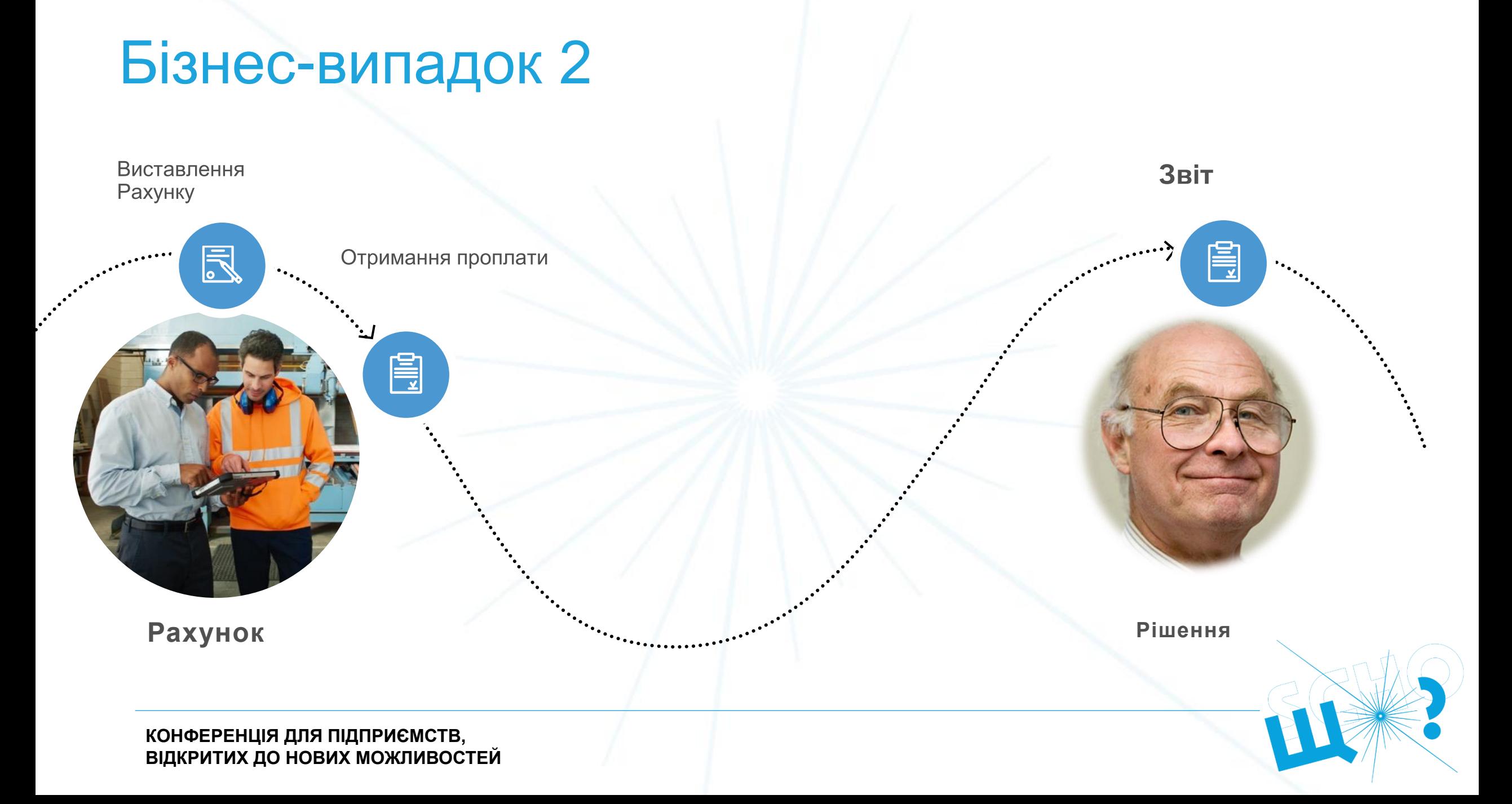

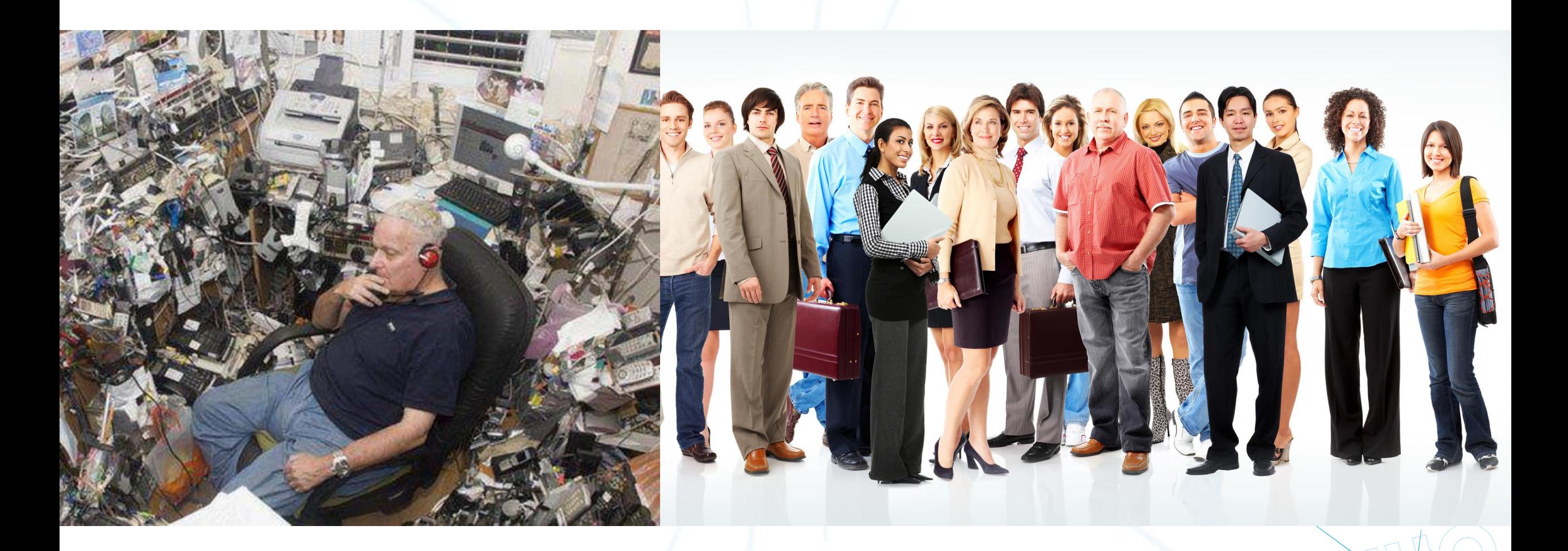

# Дезінтеграція використаних технологій

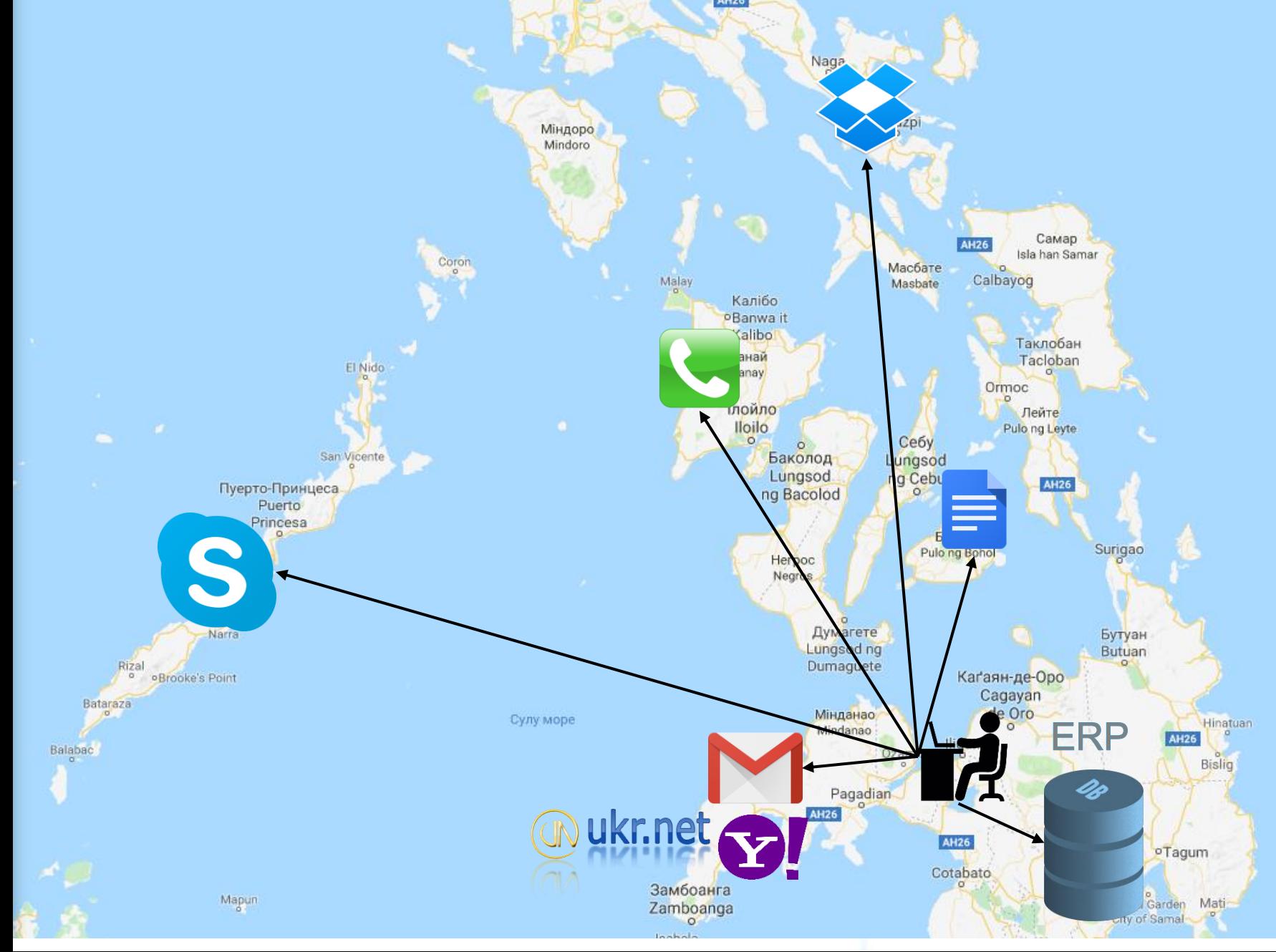

 $\mathbb{P}$ 

### Рішення

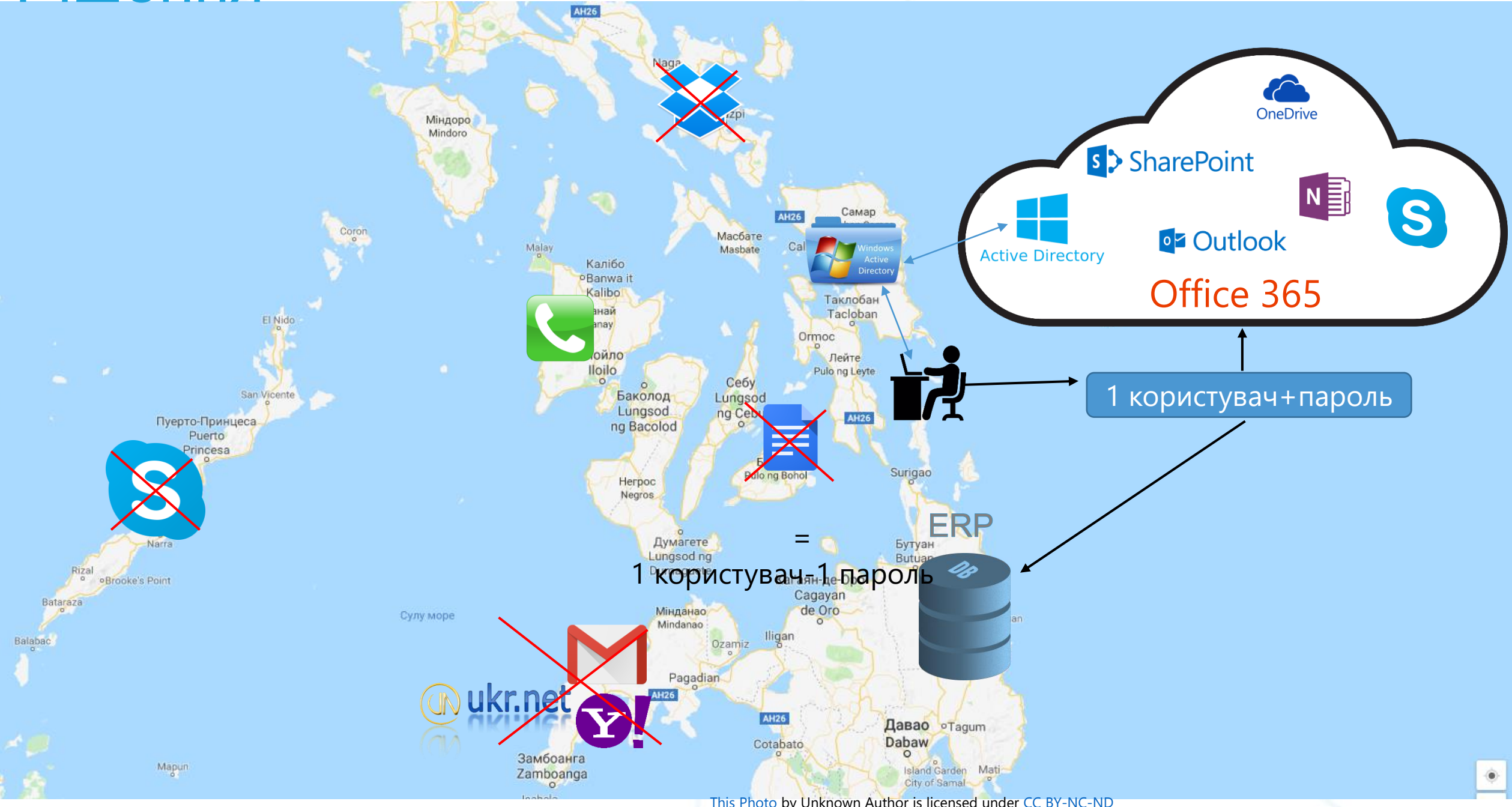

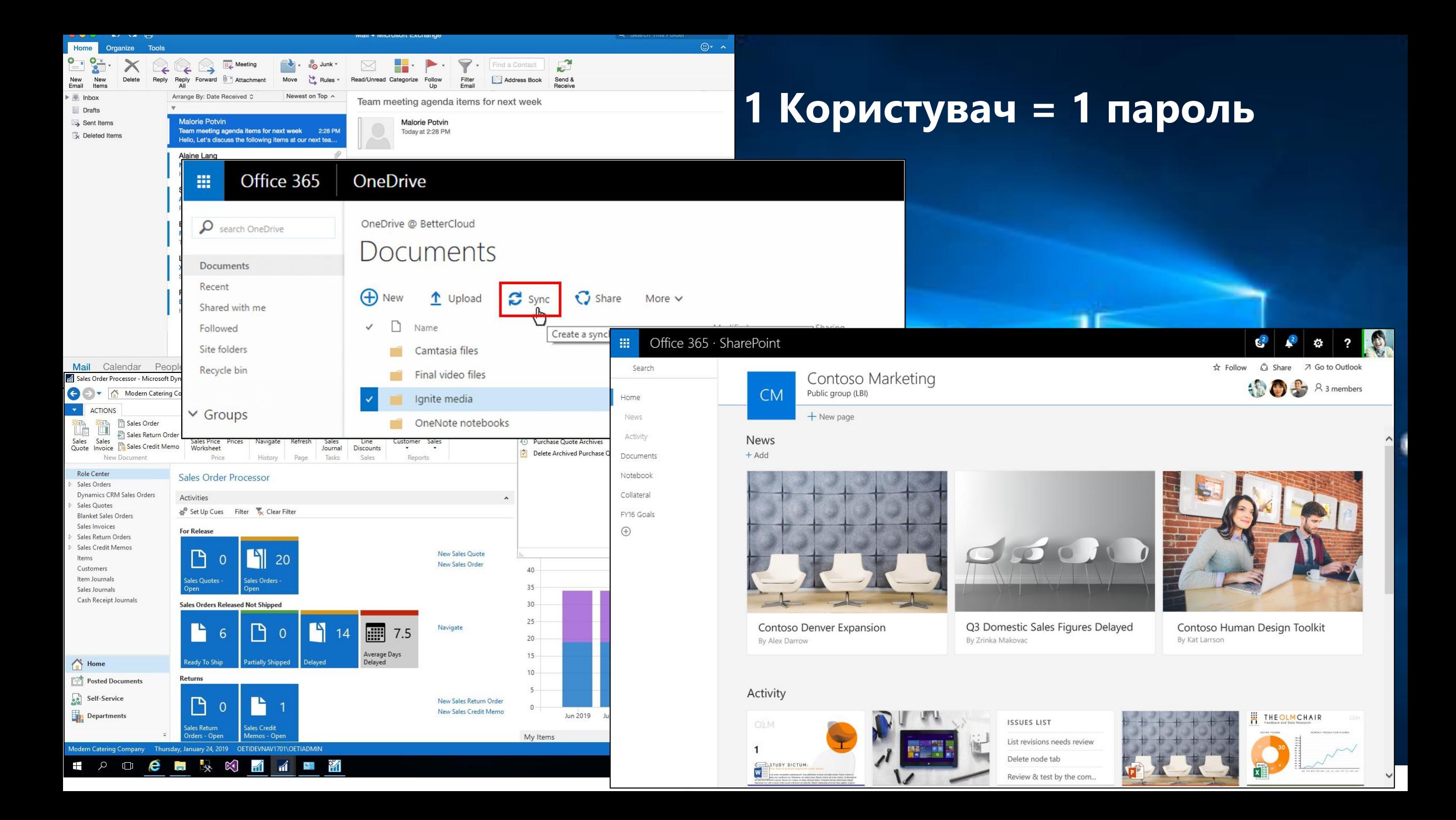

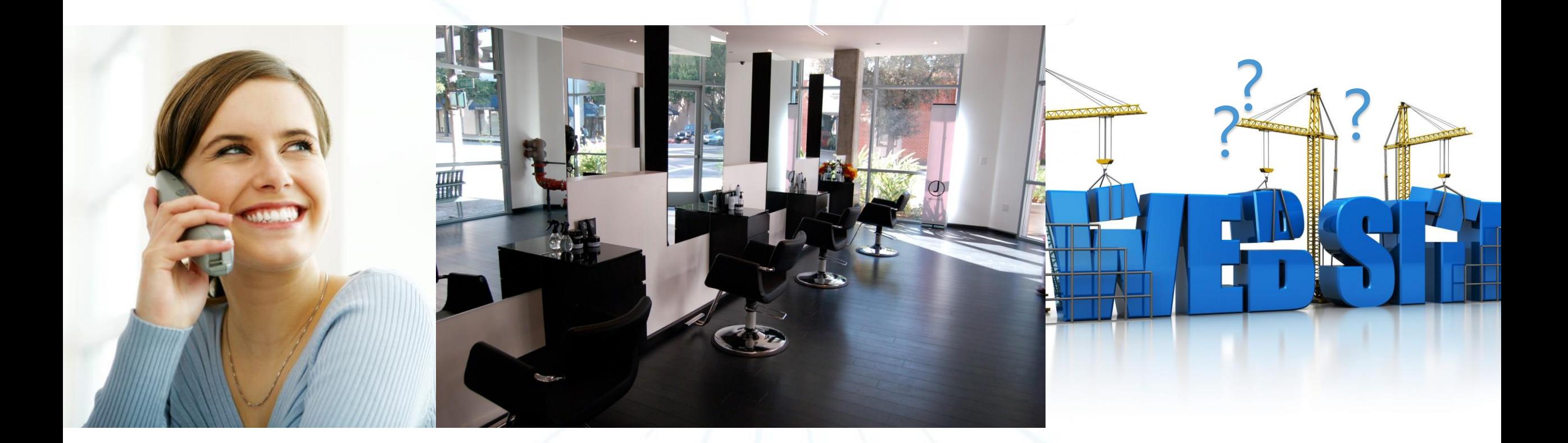

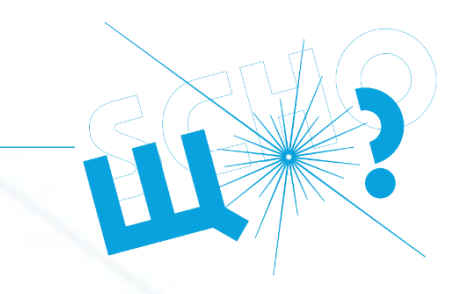

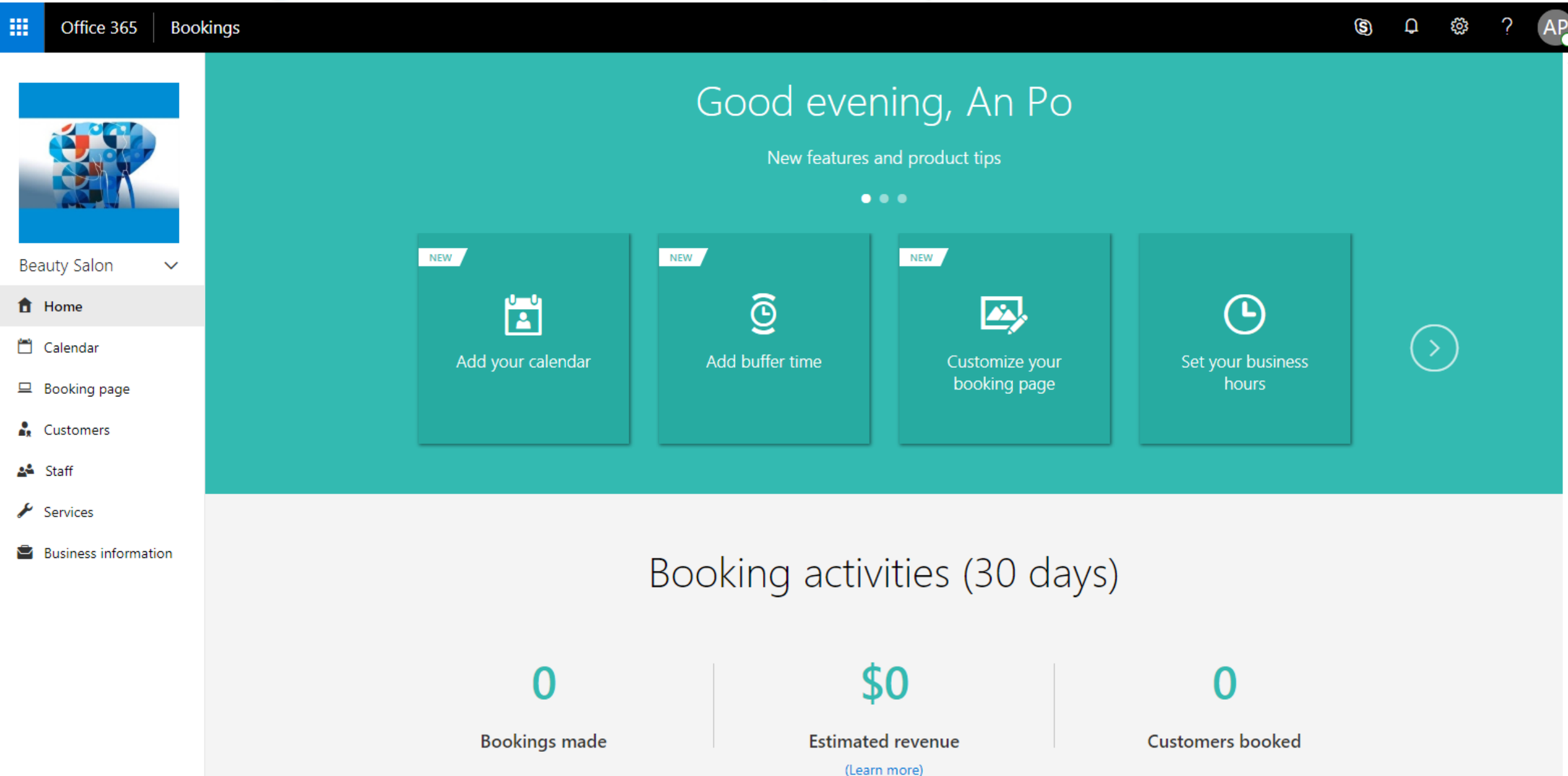

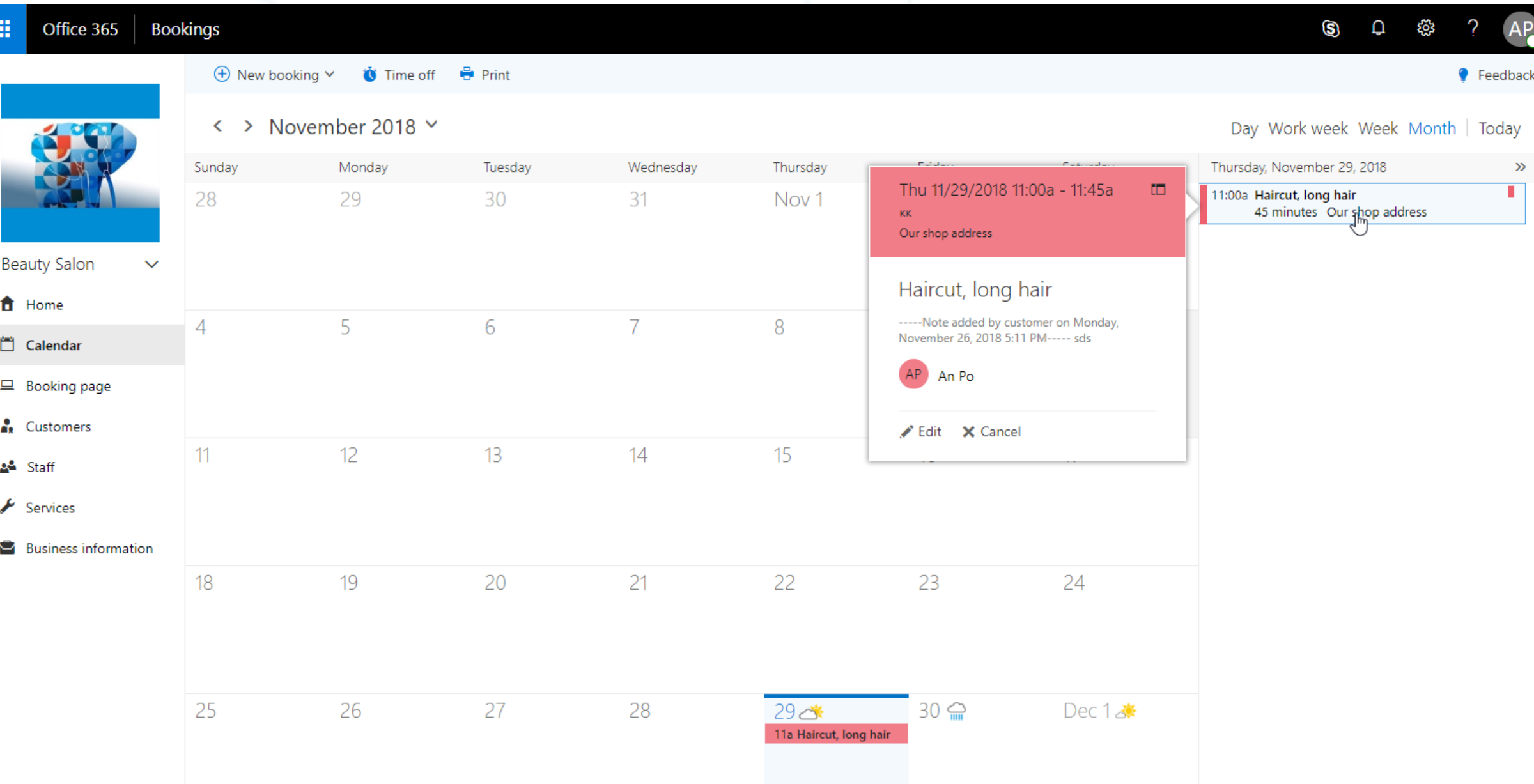

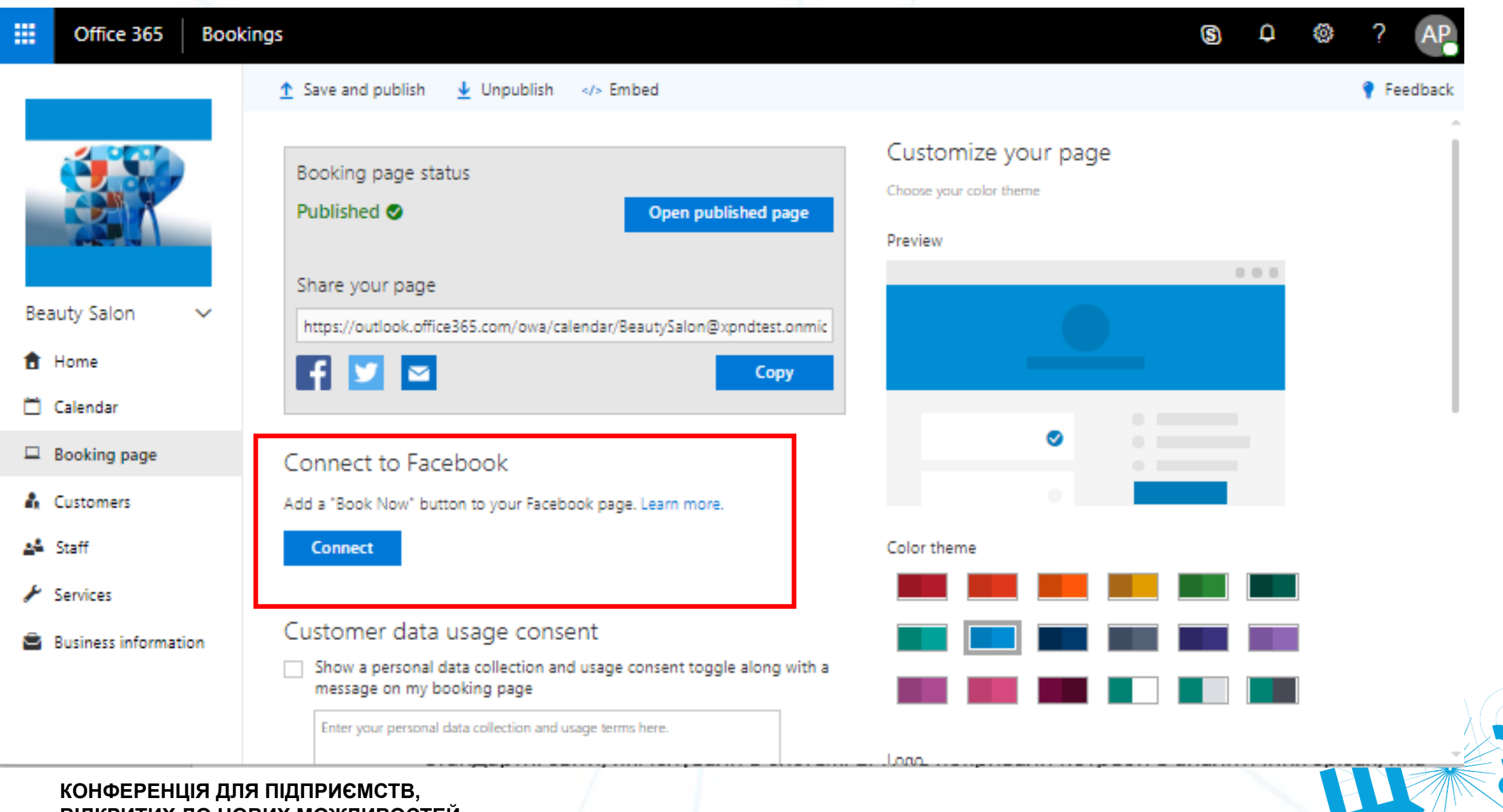

**ВІДКРИТИХ ДО НОВИХ МОЖЛИВОСТЕЙ**

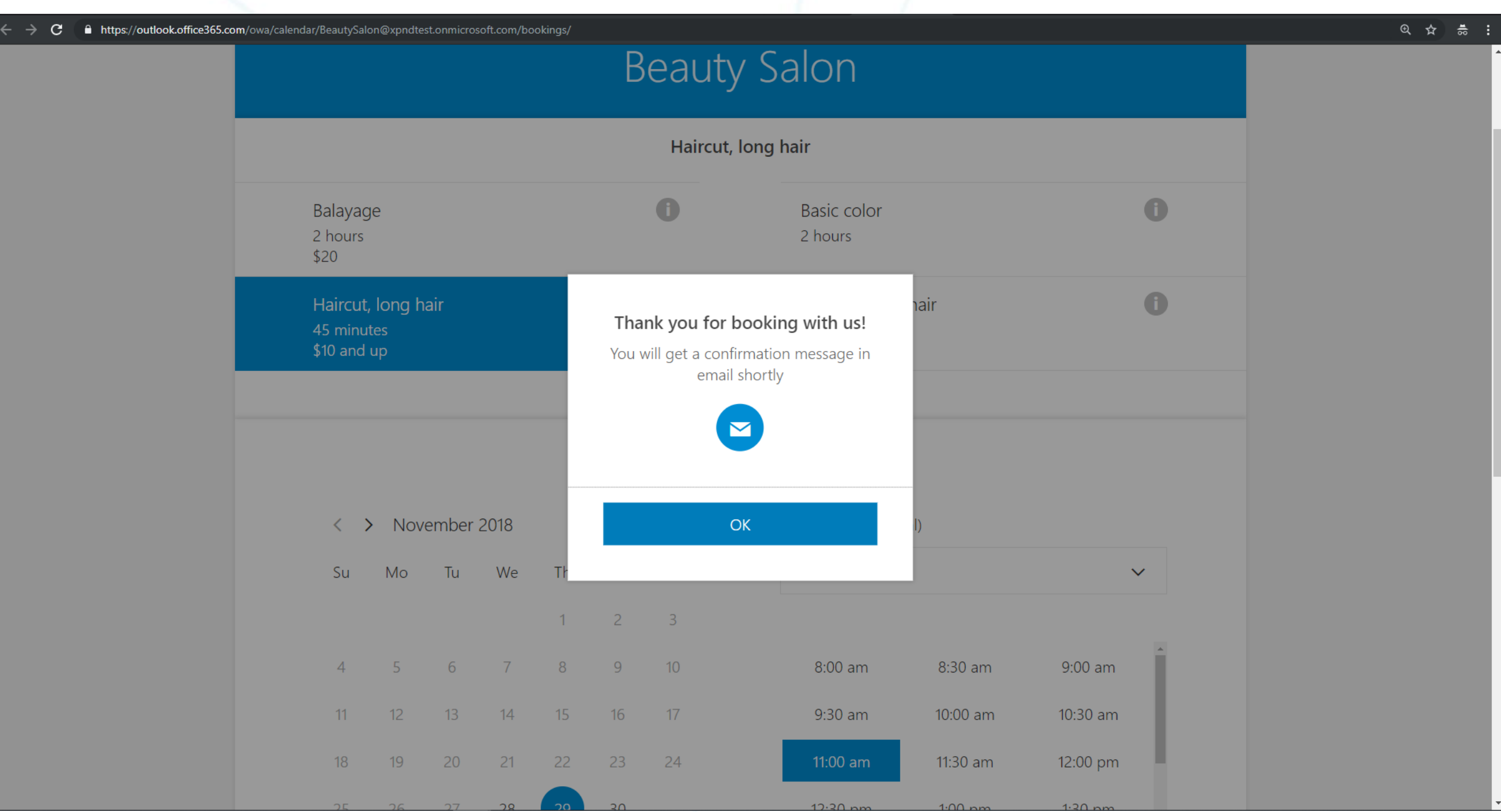

**Beauty Salon** 

- **f** Home
- 門 Calendar
- $\Box$  Booking page
- $\mathbf{r}$ Customers
- 소스 Staff

 $\sim$  Services

**Business information** C

**BIG RIT IS A HOURT WAS CONSIDERED** 

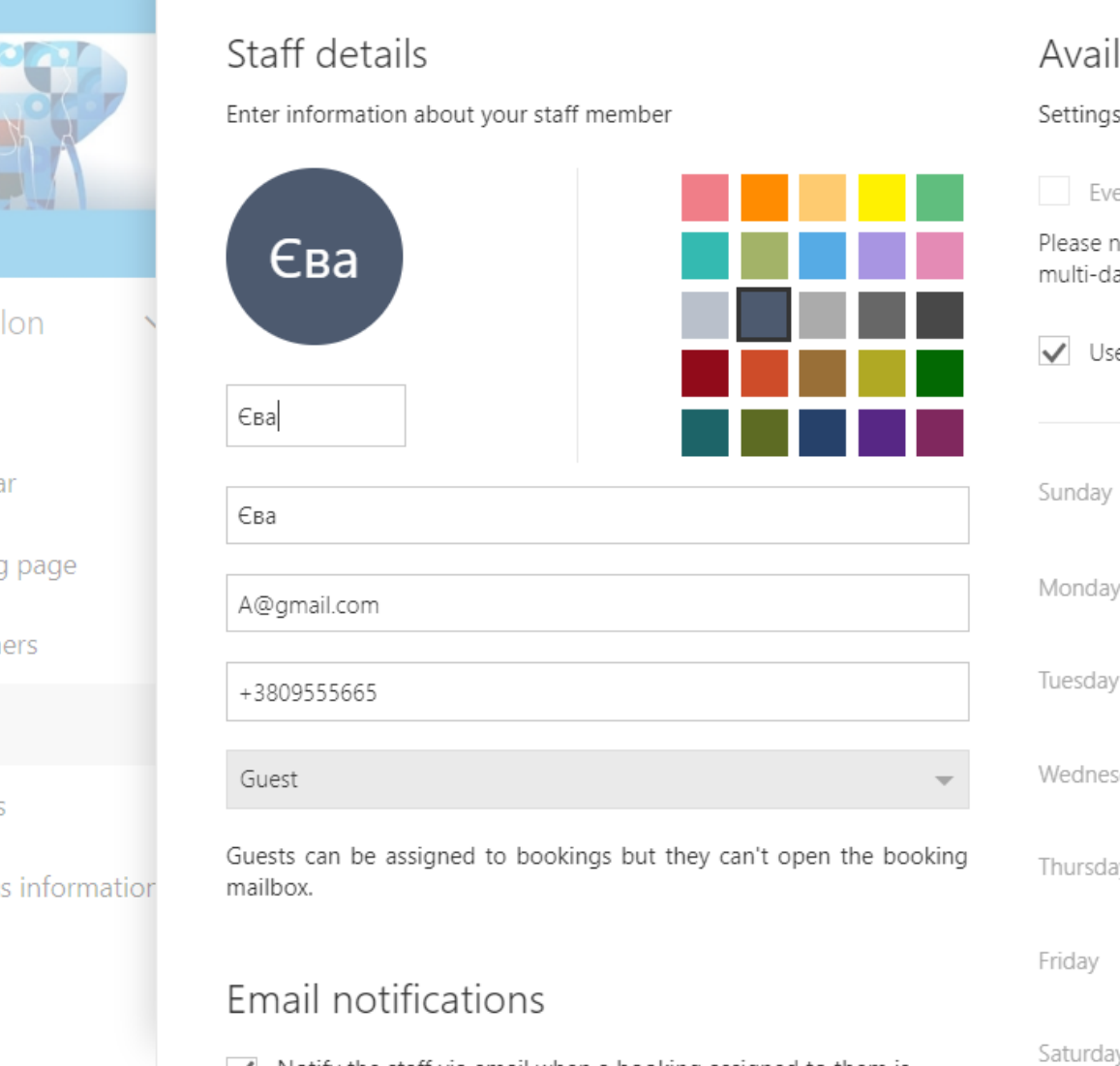

 $\Box$  Save  $\times$  Discard  $\Box$  Delete

#### lability

#### and working hours for the staff member Learn more

ents on Office 365 calendar affect availability

note, personal calendar availability will not be accounted for in lay services.

#### se business hours

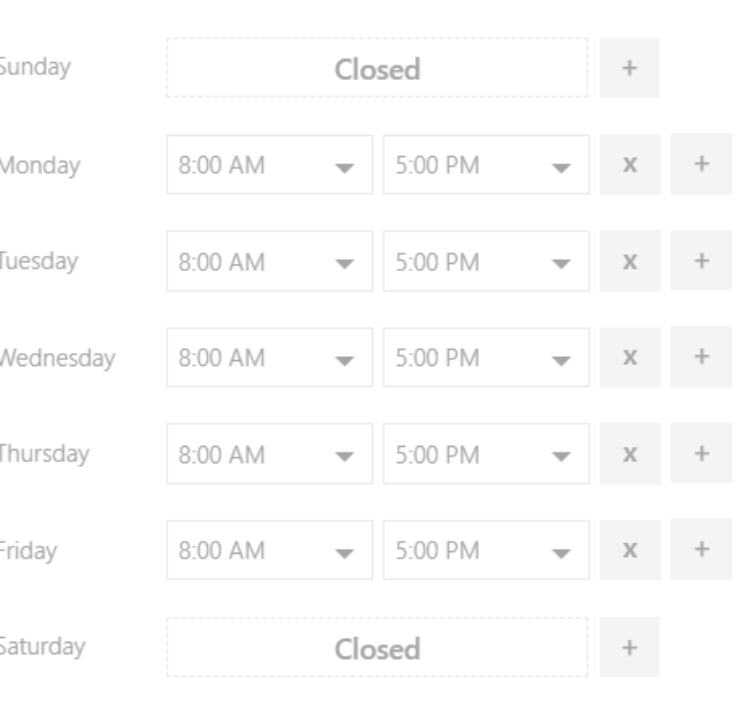

#### $\bullet$  Feedback

 $AP$ 

 $\mathbb{R}^3$ 

?

 $\hbox{\large\it \Omega}$ 

 $\circledS$ 

ૹ૿

### **Питання-Відповідь**

?

#### **Contact Information**

Visit our website: www.xpandsoftware.com

# Дякую!

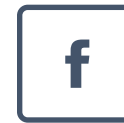

www.facebook.com/xpandsoftware/

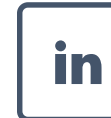

https://www.linkedin.com/company/xpand-ukraine/

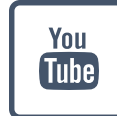

http://bit.ly/xpand-youtube

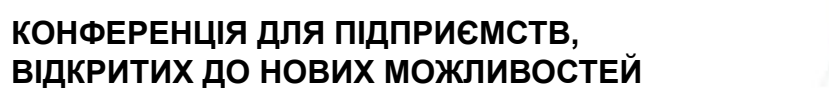

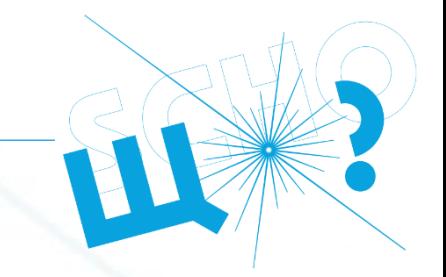